# **FFL Recognition Checklist:**

# How to use the UF/IFAS Assessment of Non-Native Plants

If you have any questions contact:

Claire Lewis

<u>clairelewis@ufl.edu</u>

(352) 273-4518

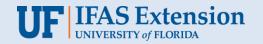

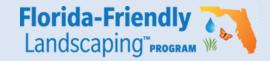

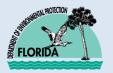

## Silver Level Recognition Prerequisites:

\*must not contain any plants found on the current UF/IFAS Assessment "**Prohibited**" list.

Use the following link to get to the "Prohibited" List: <a href="http://assessment.ifas.ufl.edu/assessments/?types=24208">http://assessment.ifas.ufl.edu/assessments/?types=24208</a>

...Or follow the directions on the next page to get there from the Assessment home pages

## Step 1. Go to webpage <a href="http://assessment.ifas.ufl.edu">http://assessment.ifas.ufl.edu</a>

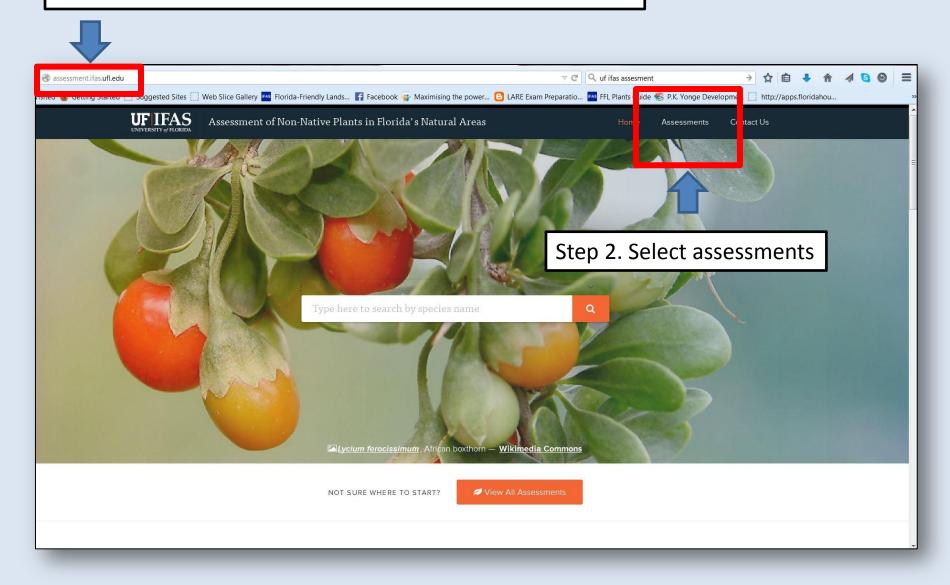

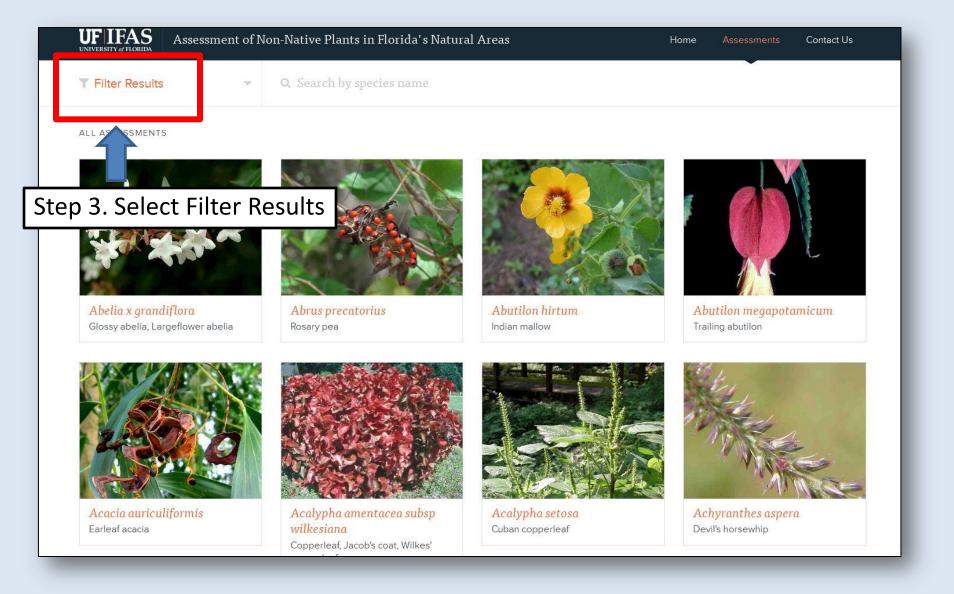

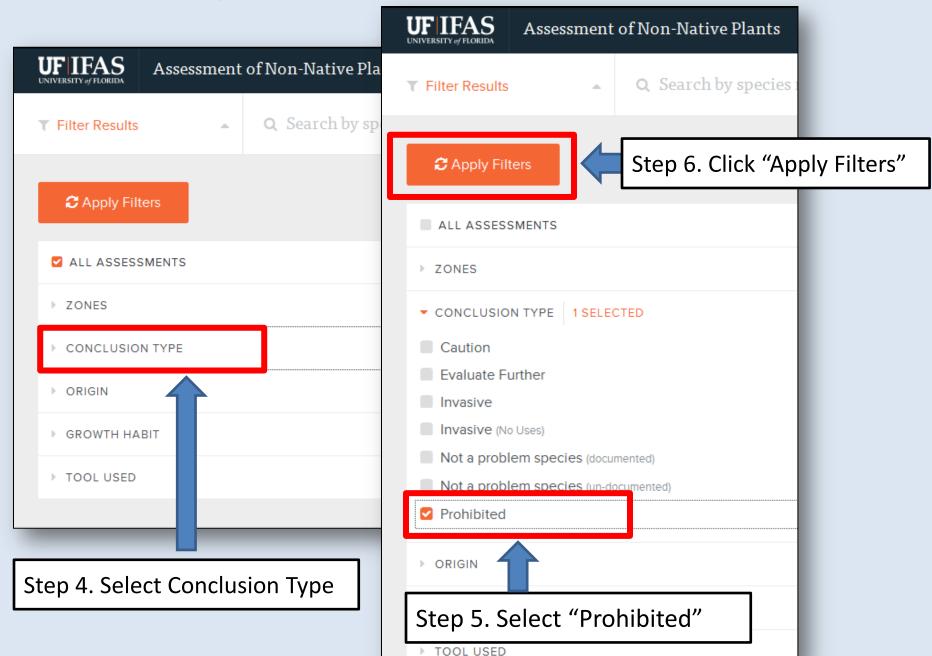

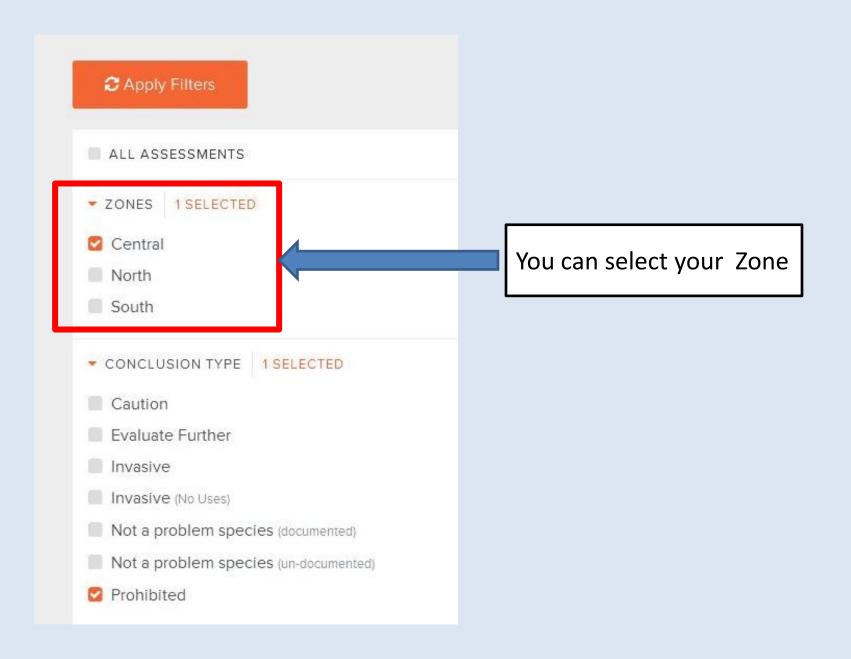

## **Gold Level Recognition Prerequisites:**

\* must not contain any plants found on the current UF/IFAS Assessment "Invasive-Not Recommended" list

Use the following link to get to the "Invasive-Not Recommended" List: <a href="http://assessment.ifas.ufl.edu/assessments/?types=1080,1">http://assessment.ifas.ufl.edu/assessments/?types=1080,1</a> <a href="http://assessments.org/">074,24208</a>

...Or follow the directions on the next pages to get there from the Assessment home page

#### For Gold Level Recognition:

## Step 1. Go to webpage <a href="http://assessment.ifas.ufl.edu">http://assessment.ifas.ufl.edu</a>

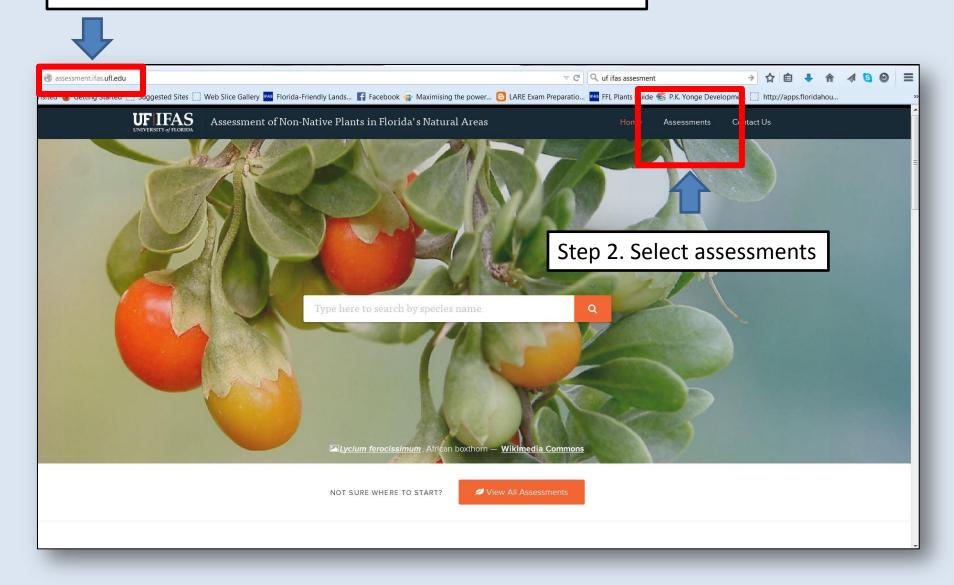

#### For Gold Level Recognition (con't):

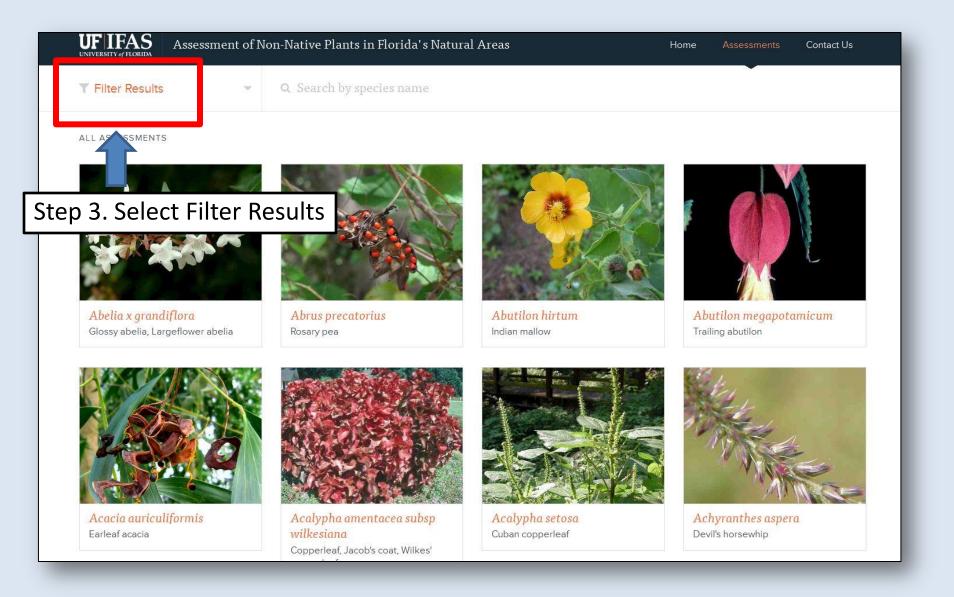

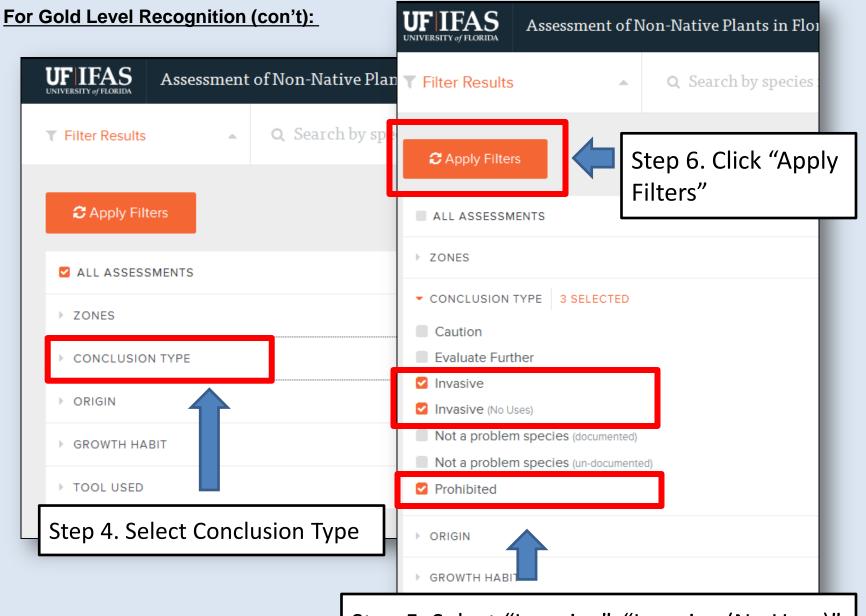

Step 5. Select "Invasive", "Invasive (No Uses)", and "Prohibited"

Sessile joyweed

Coral ardisia

Brownbud allamanda, Golden

trumpet, Yellow allamanda

Alligatorweed